## Composing HTML documents with hwriter

Gregoire Pau<sup>1</sup>, Wolfgang Huber<sup>1</sup>

- 1. EMBL/European Bioinformatics Institute, Genome Campus, Cambridge, UK
- \* Contact author: gregoire.pau@ebi.ac.uk

**Keywords:** HTML, reporting, CSS.

## Abstract

HTML documents are structured documents made of diverse elements such as paragraphs, sections, columns, figures and tables organized in a hierarchical layout. The structure of an HTML document is represented by a tree where nodes contain the formatting information and leaves the data to be presented (text, numbers, images).

There are several tools for exporting data from R into HTML documents. The package **R2HTML** is able to render a large diversity of R objects in HTML but does not support combining them efficiently in a structured layout and has a complex syntax. On the other hand, the package **xtable** can render R matrices with simple commands but cannot combine HTML elements and lacks formatting options.

The package hwriter allows rendering R objects in HTML and combining resulting elements in a structured layout. It uses a simple syntax, supports extensive formatting options (CSS, Javascript) and takes full advantage of the ellipsis '...' argument and R vector recycling rules. Comprehensive documentation and examples of hwriter are generated by running the command example (hwriter), which creates the package web page located at http://www.ebi.ac.uk/~gpau/hwriter.

## Examples

- > cap=hwrite(c('Plantae','Monocot','Iris'),
   bgcolor='grey')
- > print(cap)

PlantaeMonocots
bgcolor="grey">Iris

- > img=hwriteImage('iris3.jpg')
- > hwrite(c(img,cap), 'doc.html', dim=c(2,1))

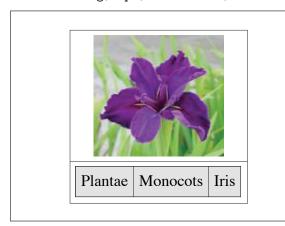

> p=openPage('doc.html')
> hwrite('Iris flowers', p, br=T)
> hwriteImage(c('iris1.jpg','iris3.jpg'), p)
> hwrite(iris[1:2, 1:2], p,
 row.bgcolor='#e3dcee')

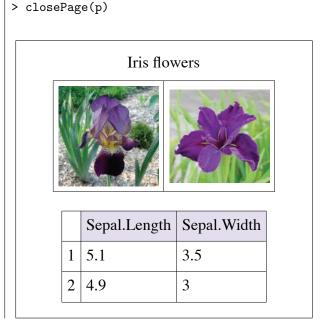